Муниципальное бюджетное общеобразовательное учреждение «Александровская школа» Красногвардейского района Республики Крым

СОГЛАСОВАНО На заседании Совета школы<br>Протокол № 07 и «30 » 08 2016 года УТВЕРЖДЕН 08 20 16 года № 344/09 Приказом по тиколе от « И.Е. Супрун Директор ORCKAR

 $\mathbf{1}$ 

Дополнения и изменения к дополнительной общеобразовательной общеразвивающей программе

Муниципального бюджетного общеобразовательного учреждения «Александровская школа» Красногвардейского района Республики Крым

на 2016/2017 учебный год

Рассмотрено и рекомендовано к утверждению педагогическим советом<br>Протокол № 01\_от « 30 » 08\_2016 года

Александровка, 2016

1. В раздел 2 «Учебный план» , п 2.1. «Регламент работы детских объединений» внести следующие дополнения и изменения:

**Учебный план дополнительного образования МБОУ «Александровская школа» на 2016/2017 учебный год**

| Название                        | Количество<br>групп | Количество<br>детей | Часы в<br>неделю | Всего<br>часов за<br>ГОД | Количество часов по каждому направлению |                         |
|---------------------------------|---------------------|---------------------|------------------|--------------------------|-----------------------------------------|-------------------------|
| объединения                     |                     |                     |                  |                          | Теоретические<br>занятия                | Практические<br>занятия |
| «Эхо памяти»                    | $\mathbf{1}$        | 15                  | 1                | 35                       | 27                                      | 9                       |
| «Белая ладья» и<br>«Чудо шашки» | $\overline{2}$      | 31                  | $\overline{2}$   | 70                       | 62                                      | 8                       |
| «Непоседы»<br>(младшая группа)  | $\mathbf{1}$        | 17                  | $\mathbf{1}$     | 70                       | 58                                      | 12                      |
| «Непоседы» (старшая<br>группа)  | $\mathbf{1}$        | 16                  | $\mathbf{1}$     | 70                       | 56                                      | 14                      |
| «Маска»                         | 1                   | 15                  | $\mathbf{1}$     | 34                       | 29                                      | 5                       |
| «Крымский сувенир»              | $\mathbf{1}$        | 17                  | 3                | 105                      | 79                                      | 25                      |
| «Вид роду до роду»              | $\mathbf{1}$        | 15                  | $\overline{2}$   | 70                       | $\overline{58}$                         | 12                      |
| «Юный эколог»                   | $\overline{2}$      | 30                  | $\overline{4}$   | 136                      | 116                                     | 20                      |
| «Практическая<br>география»     | $\mathbf{1}$        | 15                  | $\overline{2}$   | 68                       | 53                                      | 15                      |
| «Мир мультимедиа»               | $\mathbf{1}$        | 15                  | $\mathbf{1}$     | 34                       | 20                                      | 14                      |
| Итого                           | 12                  | 186                 | 18               | 692                      | 558                                     | 144                     |

### 2. В п.2.2 «Календарный учебный график» внести следующие изменения:

# Годовой календарный учебный график

Муниципального бюджетного общеобразовательного учреждения «Александровская школа» Красногвардейского района Республики Крым на 2016/2017 учебный год

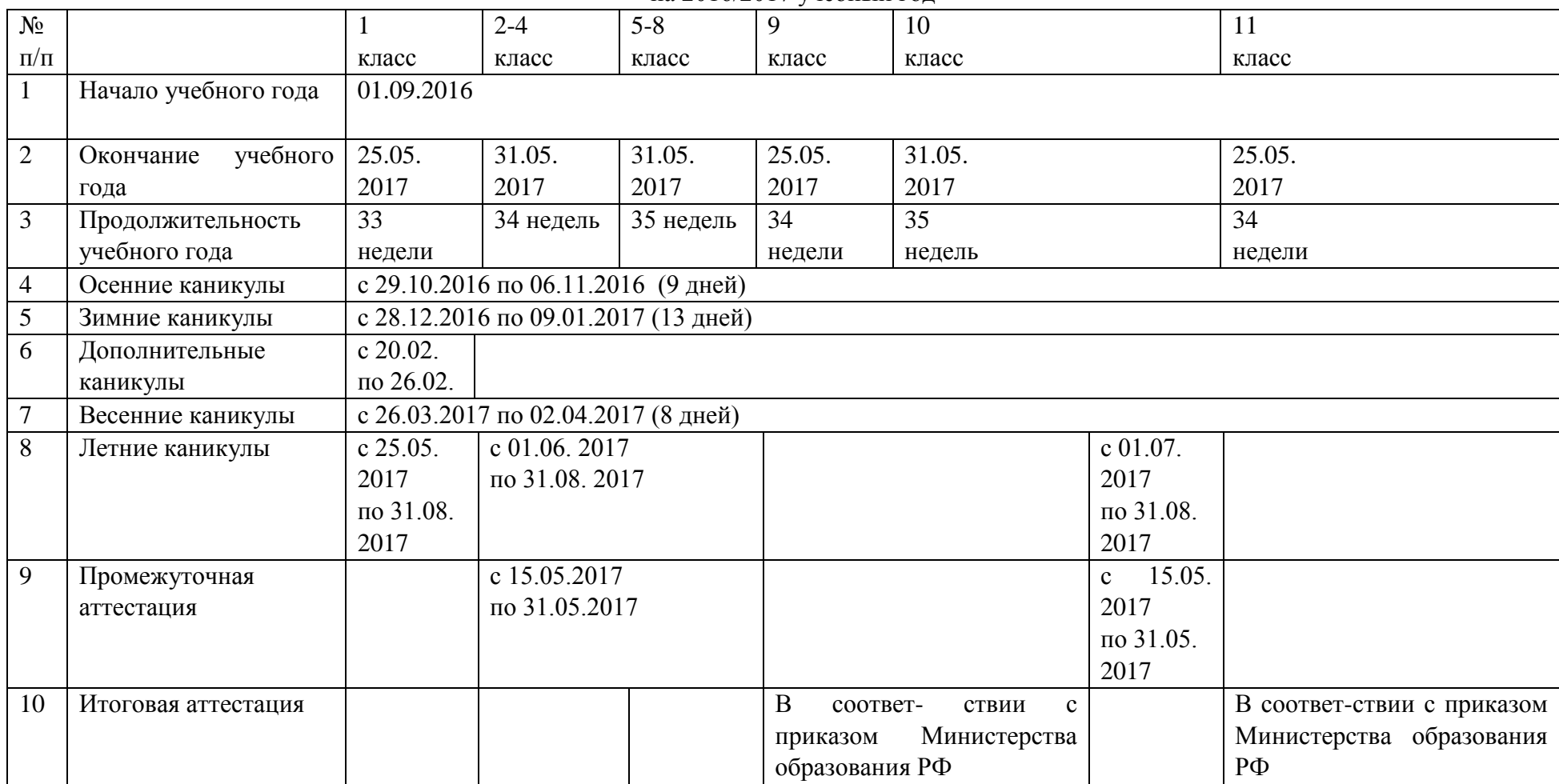

- 3. В раздел 3. «Содержательный раздел» п.3.2 «Программы занятий дополнительного образования» внести следующие дополнения: 3.2.8. Географический кружок «Практическая география»
	- 3.2.9. Кружок по информатике «Мир мультимедиа»

## **3.2.8. Географический кружок «Практическая география»**

Данная программа предназначена для углубления знаний учащихся 9 класса по географии и повышения интереса к предмету. Она систематизирует и обобщает знания учащихся. Кружок «В мире географии» помогает развивать у учащихся умственные способности, расширять и углублять знания в области географии, формировать коммуникативную культуру. Материал программы опирается на знания учащихся по географии, истории, литературе. Содержание курса предполагает работу с разными источниками информации: картографическими (топографической и географической картами, глобусом), профилями, диаграммами, рисунками, схемами и др.Результатом деятельности объединения дополнительного образования является участие в различных олимпиадах, конкурсах по предмету.

Цели программы: повышение интереса к естественным наукам на основе расширения географического кругозора учащихся, углубление содержания основного курса и его практической направленности, развитие познавательной активности; формирование положительной мотивации к изучению географии, геоэкологии, воспитание бережного отношения и любви к окружающему миру и Родине.

Основные задачи программы:

*Образовательные:*

- развитие у учащихся научных взглядов на взаимосвязь природы и общества, на пространственные особенности этой взаимосвязи;
- закрепление картографических представлений о размещении основных географических объектов на территории России;
- углублённое изучение самой большой страны материка Евразия России, своей Родины;
- совершенствование языка географической науки у учащихся.

*Развивающие:*

- развитие пространственного представления, использовать географические знания на практике, в повседневной жизни;
- развитие мотивации к самосовершенствованию, учебной деятельности.

#### *Воспитательные:*

- воспитание гражданственности и патриотизма с широким взглядом на мир, любви к природе;
- овладение географической культурой, воспитание толерантности;
- воспитание у детей бережного отношения к природе и историческому наследию родного края.
- включение учащихся в значимую общественно-полезную деятельность.

Условия реализации программы:

Кабинет географии, внутренний двор школы площадка «Роза ветров»

 Перечень материально-технического обеспечения: географические карты, атласы, коллекции, раздаточный материал, таблицы, дополнительные дидактические материалы, учебные пособия, компьютер, мультимедийный проектор, интерактивная доска, и др. (полный перечень указан в паспорте кабинета).

Формы и режим занятий: экскурсии, уроки-конференции, уроки-практикумы, уроки-викторины, практические работы.

 В результате выполнения программы предусматривается активизация инициативы и творчества учащихся повышение географических знаний, умений и навыков. Программа предполагает в целом повышение интереса учащихся к предмету. Проверка знаний, умений и навыков проводится посредством общешкольных мероприятий, школьных олимпиад, участия в конкурсах. Подготовка и успешная сдача ГИА, ЕГЭ.

*Обучающиеся научаться:*

- Определять вклад Великих учёных в развитие науки;
- Определять основные особенности формы, размеров, характера вращений Земли и их географических последствий;
- Определять природные рекорды на материках и океанах;
- Определять особенности стран мира и народонаселения;
- Приёмам работы с источниками географической информации;
- Географической терминологии.
- Определять географическое положение России на карте мира, границы, пограничные государства, моря, омывающие страну, крайние точки России;
- Определять положение России на карте часовых поясов; административно-территориальное деление России;
- Понимать историю формирования и заселения территории России;
- Определять численность, плотность и воспроизводство населения России;
- Определять особенности размещения населения; типы поселений; связь рельефа с тектоническим строением;
- Определять закономерности размещения полезных ископаемых на территории России и их главные месторождения;
- Определять факторы, определяющие особенности климата России; основные климатические пояса и типы климата России;
- Определять влияние климатических условий на жизнь и хозяйственную деятельность населения России;
- Определять меры по борьбе с загрязнением атмосферы; особенности морей, омывающих берега России;
- Ресурсы морей и их использование человеком; крупнейшие речные системы и озера страны;
- Определять особенности земельных ресурсов и их рациональное использование;
- Определять состав и структуру хозяйства России; основные факторы размещения отраслей хозяйства;
- Определять изменения в экономике России и своей области; природные зоны России;
- Определять особенности природно-хозяйственных зон;
- Определять влияние природных условий на жизнь, быт и хозяйственную деятельность населения;
- Определять пути рационального природопользования в природно-хозяйственных зонах;

Определять, что такое территориальная организация общества;

*Обучающиеся получат возможность научиться:*

- проводить измерения, с использованием различных приёмов и приборов;
- проводить исследование на основе накопленных фактов;
- читать и анализировать различные источники географической информации, в том числе географическую карту как величайшее творение человечества;
- решать географические задачи.
- использовать карты, статистические таблицы, диаграммы для получения необходимой информации по населению России;
- устанавливать зависимость между рельефом, тектоническим строением территории, размещением полезных ископаемых по физической и тектонической картам;
- пользоваться климатической картой, климатической диаграммой для определения типов климата и формирования представлений об условиях жизни населения на отдельных территориях;
- анализировать таблицы, тематические карты, схемы с целью формирования представления о связях между отраслями промышленности;
- составлять географическую характеристику отрасли хозяйства по плану;
- объяснять структуру экспорта и импорта в России;
- устанавливать причины, сущность и пути решения экологических проблем в России;
- отстаивать свою позицию при решении экологических проблем;

Использовать приобретенные знания и умения в практической деятельности и повседневной жизни для:

- Ориентирования в потоке географической информации;
- Умения решать географические задачи
- Повышения собственной географической культуры.

## **3.2.9. Кружок по информатике «Мир мультимедиа»**

Программа кружка называется «Мир мультимедиа», потому что это действительно мир огромных возможностей при использовании мультимедиа технологий создать настоящее художественное произведение.

Программа имеет практическую направленность.

Все чаще возникает потребность в самопрезентации, защиты своей творческой деятельности, наглядного представления информации для окружающих.

Школьный предмет информатика дает необходимое, но недостаточное для детей среднего возраста количества знаний по наглядному представлению информации в компьютерном варианте. В то же время процесс составления ярких презентаций, слайд фильмов процесс творческий и интересный именно для учащихся среднего возраста 14-16 лет. Составление само презентации способствует самоанализу собственной деятельности, стремление обогатить большим количеством информации свою презентацию, что имеет большое воспитательное значение. Знакомство с презентациями ровесников способствует расширению кругозора детей, их представление о возможностях досуговой деятельности.

Особое внимание уделяется созданию мультимедиа презентаций.

Мультимедиа-презентация – это способ ярко, эффективно и понятно рассказать о сложных процессах и продуктах, привлечь внимание и произвести нужное впечатление.

**Главная задача** мультимедиа-презентации – удивить слушателя, заинтересовать его, вызвать нужную эмоцию и донести главные мысли до слушателя.

Решение задачи предполагает:

- 1. помощь в постановке целей презентации;
- 2. проработку плана презентации, её логической схемы;
- 3. стилевое решение презентации;
- 4. дизайн слайдов презентации;
- 5. создание анимационных и видео-роликов;
- 6. озвучивание презентации;
- 7. динамическую подгрузку данных;
- 8. сборку презентации.

## **ЦЕЛЬ:**

Более углубленное изучение и раскрытие особенно важных элементов программы по информатике. Формирование у учащихся умения владеть компьютером как средством решения практических задач, связанных с графикой и мультимедиа, подготовить учеников к активной полноценной жизни и работе в условиях технологически развитого общества.

#### *Задачи:*

#### *Образовательные:*

- 1. Научить учащихся создавать обрабатывать информацию с использованием мультимедиа технологий
- 2. Включение учащихся в практическую исследовательскую деятельность
- 3. Развитие мотивации к сбору информации.

#### *Воспитательные:*

- 1. Формирование потребности в саморазвитии
- 2. Формирование активной жизненной позиции
- 3. Развитие культуры общения
- 4. Развитие навыков сотрудничества

#### *Развивающие:*

- 1. Развитие деловых качеств, таких как самостоятельность, ответственность, активность, аккуратность.
- 2. Развитие чувства прекрасного
- 3. Развитие у учащихся навыков критического мышления

Условия реализации программы:

- Кабинет информатики, актовый зал, рекреации школы.
- Перечень материально-технического обеспечения: (полный перечень указан в паспорте кабинета информатики).

## *Программа построена на принципах:*

**Доступности** – при изложении материала учитываются возрастные особенности детей, один и тот же материал по-разному преподаётся, в зависимости от возраста и субъективного опыта детей. Материал располагается от простого к сложному. При необходимости допускается повторение части материала через некоторое время.

**Наглядности** – человек получает через органы зрения почти в 5 раз больнее информации, чем через слух, поэтому на занятиях используются как наглядные материалы, так и обучающие программы.

**Сознательности и активности** – для активизации деятельности детей используются такие формы обучения, как занятия-игры, конкурсы, совместные обсуждения поставленных вопросов и дни свободного творчества.

Кабинет информатики, в котором проводятся занятия кружка, соответствует требованиям материального и программного обеспечения. Кабинет информатики оборудован согласно правилам пожарной безопасности

## **Ожидаемые результаты.**

Дети, освоив все правила использования мультимедиа технологий, способны составить компьютерную презентацию любой сложности, слайд-фильм, по выбранной теме создать и защитить проект,

## **Учащиеся должны:**

*Знать*:

- 1. Интерфейс MS PowerPoint ;
- 2. Настройки эффектов анимации;
- 3. Правила вставки рисунка, диаграммы, графика, звука...;
- 4. Как создается слайд-фильм;
- 5. Создание видеороликов в программе Моvie Maker;
- 6. Основные правила работы на ПК;
- 7. Технологию графической информации с помощью ПК;

### 8. Этапы работы над проектом.

#### *Уметь:*

- 1. Создавать мультимедиа презентацию, слайд-фильм;
- 2. Решать поставленные задачи;
- 3. Выбирать оптимальное решение из множества возможных (обосновывая выбор);
- 4. Находить нужную информацию из большого ее потока;
- 5. Публично выступать с презентацией своей работы;
- 6. Объективно оценивать свою работу и работу товарищей;
- 7. Создавать текстовые документы на основе программы Microsoft Word;
- 8. Создавать и редактировать изображения в графическом редакторе Раint;
- 9. Обрабатывать графическое изображение с помощью программы Диспетчер рисунков Microsoft Office;
- 10. Создавать презентации в программе Microsoft PowerРаint;
- 11. Создавать видеоролики в программе Моvie Maker.

Занятия строятся соответственно возрастным особенностям: определяются методы проведения занятий, подход к распределению заданий, организуется коллективная работа, планируется время для теории и практики. Каждое занятие включает в себя элементы теории, практику, демонстрации.

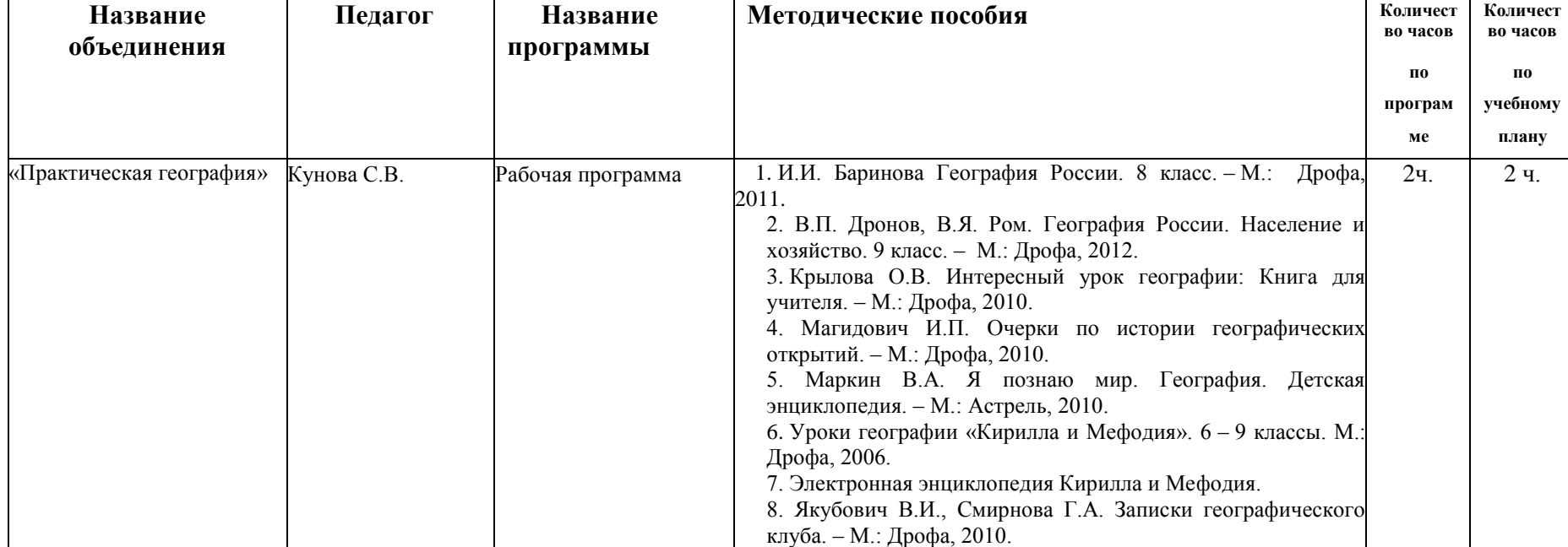

4. В раздел 5 «Методические материалы» внести следующие дополнения:

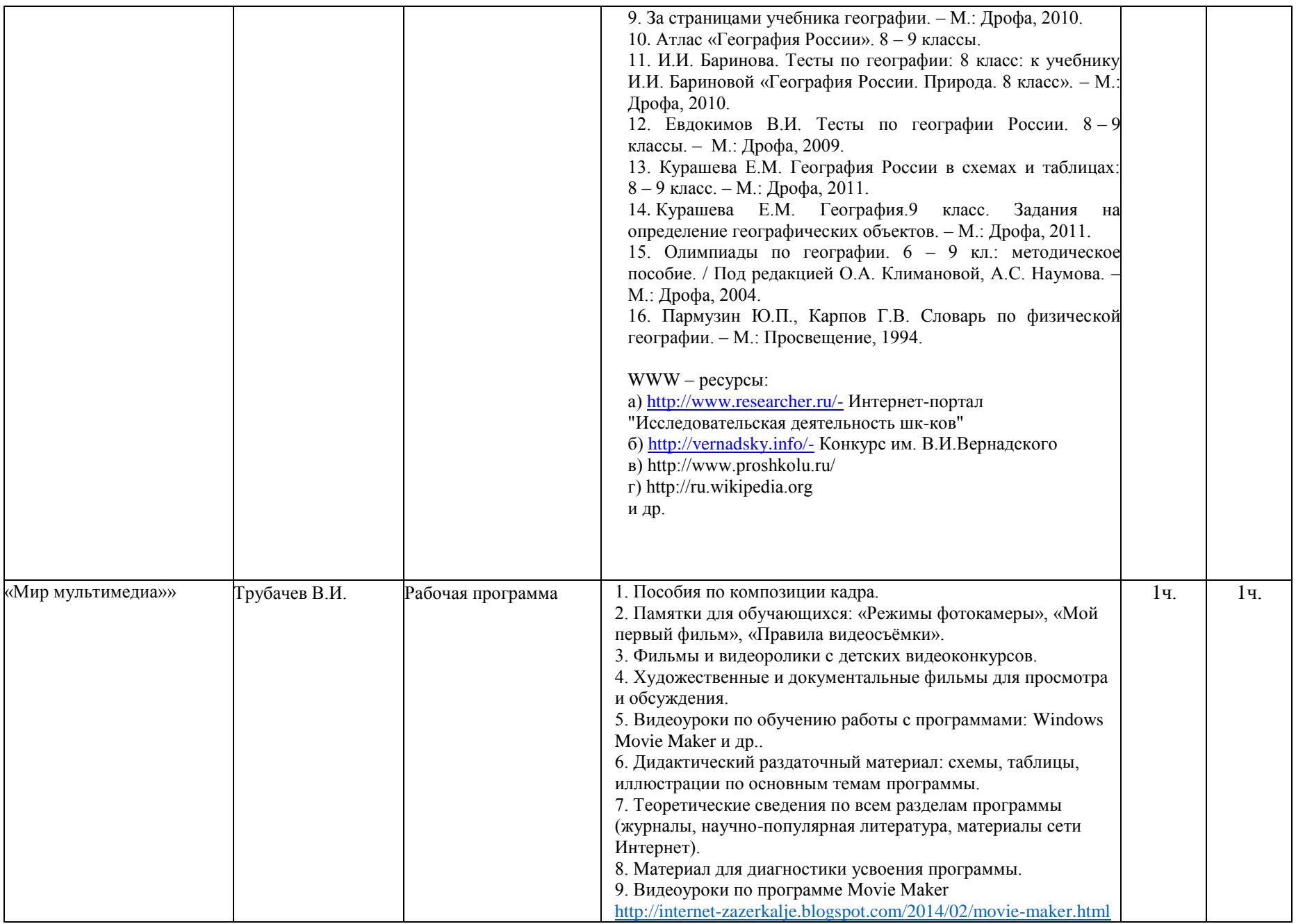

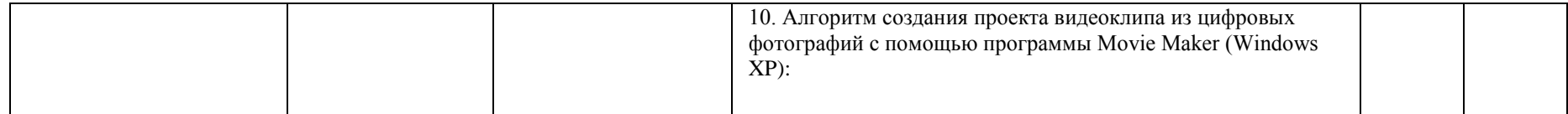